页面设置

用于仪表盘的全局属性设置。

页面设置是指针对仪表盘中各子块,说明如下:

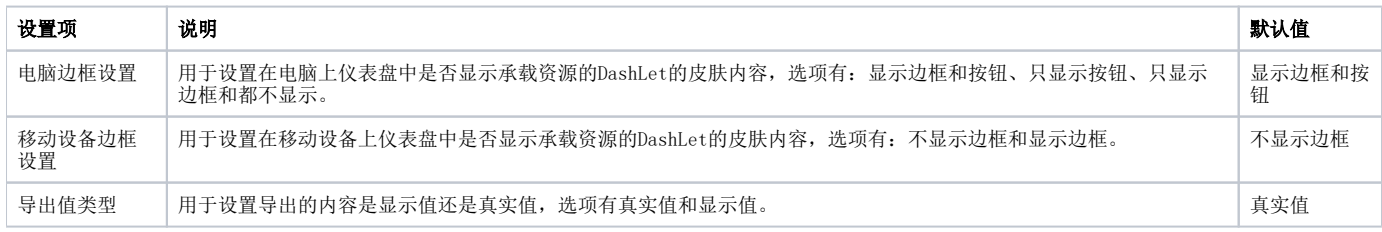

电脑边框设置和移动边框设置:

- 可以在系统选项和单个报表在页面中的Dashlet属性中进行设置。
- 两种设置的范围级别是:系统选项中的设置 > Dashlet属性中的设置。
- 两种设置执行优先级是:Dashlet属性中的设置 > 系统选项中的设置。

## 离线设置

离线设置是在移动设备中,下载离线资源的资源大小的限制,说明如下:

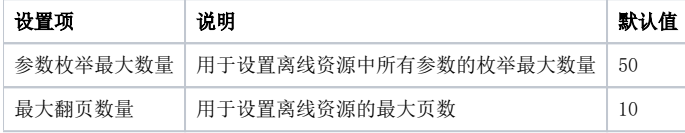